# Python w 1 dzień

*Naucz się programować w Pythonie w 24 godziny*

#### <span id="page-1-0"></span>**Powitanie**

Witając czytelników w świecie Pythona, zaczynamy od zrozumienia, dlaczego ten język programowania jest tak popularny i ceniony zarówno przez początkujących, jak i doświadczonych programistów. Python wyróżnia się przede wszystkim swoją prostotą i czytelnością, co czyni go idealnym narzędziem dla tych, którzy rozpoczynają swoją przygodę z kodowaniem. Jest to język wysokiego poziomu, co oznacza, że abstrahuje on wiele szczegółów technicznych, pozwalając programiście skupić się na rozwiązywaniu problemów, a nie na złożonościach związanych z samym językiem programowania.

Jedną z kluczowych cech Pythona jest jego wszechstronność. Stosowany jest on w szerokim zakresie aplikacji - od prostych skryptów, przez rozbudowane aplikacje webowe, aż po zaawansowane systemy wykorzystujące uczenie maszynowe i sztuczną inteligencję. Python wspiera również różne paradygmaty programowania, w tym programowanie obiektowe, proceduralne i funkcjonalne, co pozwala na elastyczne dopasowanie stylu kodowania do konkretnego zadania.

Pierwszym krokiem w nauce Pythona jest zrozumienie jego składni. Charakteryzuje się ona przede wszystkim przejrzystością i minimalizmem. Na przykład, w Pythonie bloki kodu są definiowane przez wcięcia, a nie klamry, co sprzyja czytelności kodu. Ponadto, Python wymusza na programistach stosowanie dobrych praktyk, takich jak definicja funkcji czy zmiennych, co w dłuższej perspektywie prowadzi do tworzenia bardziej uporządkowanego i łatwiejszego w utrzymaniu kodu.

Kolejnym aspektem, który warto omówić, jest bogaty zestaw bibliotek i frameworków dostępnych dla Pythona. Standardowa biblioteka Pythona zawiera moduły pozwalające na wykonanie wielu różnorodnych zadań, od operacji na plikach, przez komunikację sieciową, po analizę danych. Dodatkowo, istnieje ogromna liczba zewnętrznych bibliotek, takich jak Django do tworzenia aplikacji webowych, NumPy i Pandas dla analizy danych, czy TensorFlow i PyTorch w dziedzinie uczenia maszynowego. Dzięki temu Python jest niezwykle elastyczny i może być stosowany w praktycznie każdym obszarze programowania.

Ważnym elementem nauki Pythona jest również zrozumienie jego modelu wykonania. Python jest językiem interpretowanym, co oznacza, że kody źródłowe są przetwarzane w czasie rzeczywistym przez interpreter. To sprawia, że proces tworzenia i testowania aplikacji jest szybki i efektywny, ponieważ nie wymaga długotrwałego procesu kompilacji. Jednakże, interpretowany charakter Pythona może wpływać na wydajność, co jest istotne przy bardzo wymagających obliczeniowo aplikacjach.

Python jest również znany z silnej społeczności, która aktywnie wspiera nowych programistów. Dostępnych jest wiele zasobów, takich jak dokumentacja, tutoriale, fora dyskusyjne i konferencje, które pomagają w nauce i rozwiązywaniu problemów. Społeczność Pythona jest znana ze swojego przyjaznego nastawienia i chęci pomocy, co jest dużym atutem dla tych, którzy dopiero zaczynają swoją przygodę z programowaniem.

Nauka Pythona wymaga także zrozumienia podstawowych koncepcji programowania, takich jak zmienne, typy danych, pętle, warunki, funkcje i klasy. Zrozumienie tych koncepcji jest kluczowe, aby móc efektywnie korzystać z możliwości, jakie oferuje Python. Na szczęście, dzięki swojej intuicyjnej składni, Python ułatwia przyswajanie tych koncepcji, nawet dla osób, które nie mają doświadczenia w programowaniu.

Kolejnym ważnym elementem jest praktyka. Nauka programowania, podobnie jak nauka języka obcego, wymaga regularnego ćwiczenia i stosowania zdobytej wiedzy w praktyce. Rozpoczynając od prostych ćwiczeń, takich jak pisanie skryptów do automatyzacji codziennych zadań, aż po tworzenie większych projektów, praktyka jest niezbędna, aby zrozumieć i opanować Pythona. W miarę postępów, warto również uczyć się z kodu innych programistów, co pozwala na zrozumienie różnych podejść i technik programistycznych.

W końcu, warto wspomnieć o ważności ciągłego uczenia się i adaptacji. Świat technologii szybko się zmienia, a Python również ewoluuje, aby sprostać nowym wyzwaniom i potrzebom. Regularne śledzenie nowości w świecie Pythona, eksperymentowanie z nowymi bibliotekami i technikami, a także uczestnictwo w społeczności programistycznej to kluczowe elementy, które pomogą w utrzymaniu aktualności i rozwijaniu umiejętności programistycznych.

W ten sposób, rozpoczynając od podstaw Pythona, stopniowo przechodzimy do bardziej zaawansowanych tematów, nie tracąc przy tym z oczu głównego celu, jakim jest nauka efektywnego i przyjemnego programowania. Python, ze swoją prostotą, wszechstronnością i wsparciem społeczności, stanowi doskonałe narzędzie do osiągnięcia tego celu.

# **Spis treści**

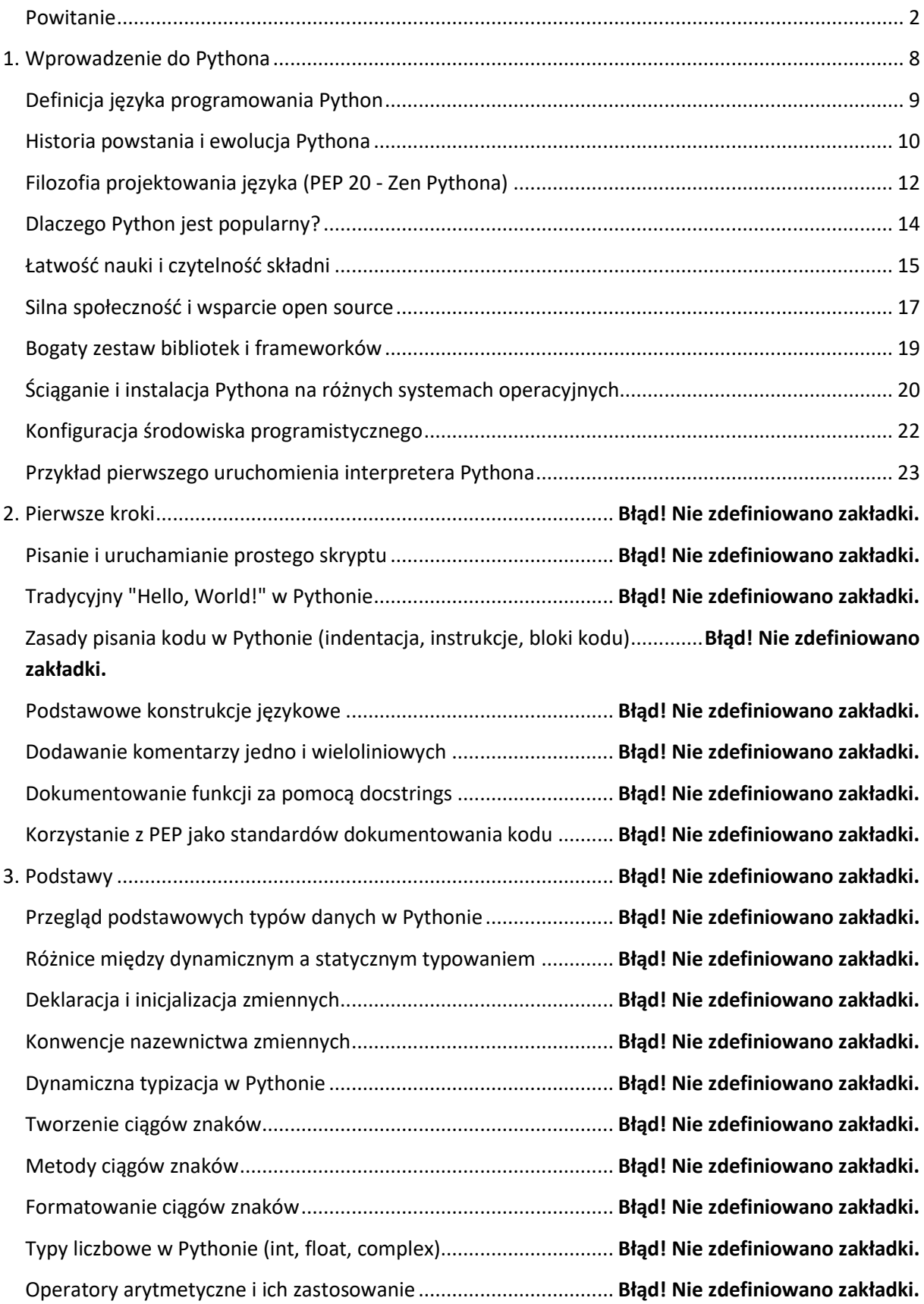

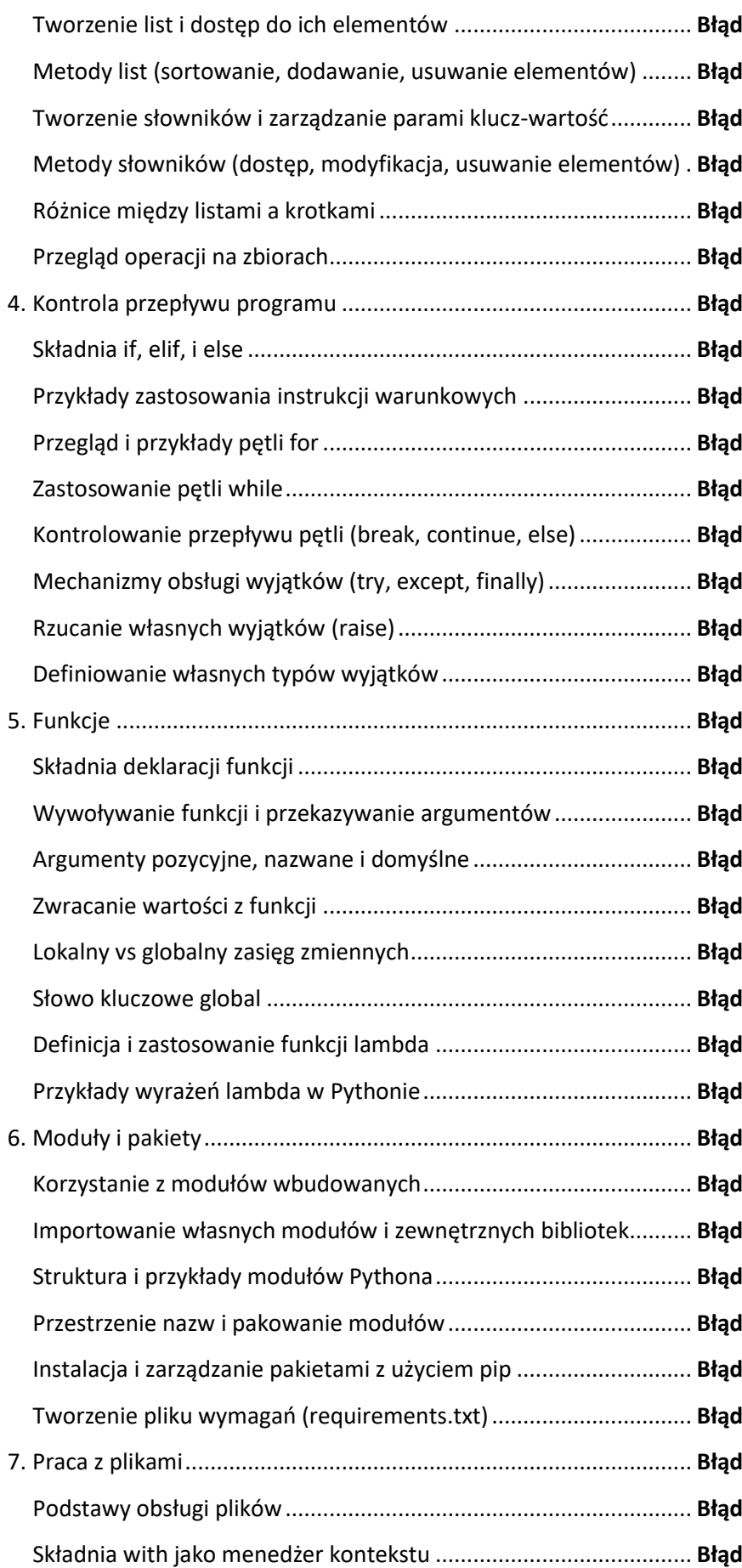

**I! Nie zdefiniowano zakładki. II. Nie zdefiniowano zakładki. Tworzenie słownicz-wartość...**<br>I **Nie zdefiniowano zakładki.** Metody słowników (dostęp, modyfikacja, usuwanie elementów) . **Błąd! Nie zdefiniowano zakładki. Police między a krota interemi a krotawi ...**<br>III Nie zdefiniowano zakładki. P. Nie zdefiniowano zakładki. 4. Kontrola przepływu programu ........................................................ **Błąd! Nie zdefiniowano zakładki.**  $B$  Nie zdefiniowano zakładki. Przykład instrukcja instrukcji warunkowano zakładki. Przegląd i przez zakładki...<br>Izmierzalni formula zakładki.  $\blacksquare$ ! Nie zdefiniowano zakładki. Kontrolowanie przepływu pętli (break, continue, else).................. **Błąd! Nie zdefiniowano zakładki. We zdefiniowano zakładki.** Rzucanie własnych wyjątków (raise)............................................... **Błąd! Nie zdefiniowano zakładki. Petalista wyjątków wyjątków wyrich wyjątków.**<br>III Nie zdefiniowano zakładki.  $II$  Nie zdefiniowano zakładki.  $B$ l! Nie zdefiniowano zakładki. **Wie zdefiniowano zakładki. Priments pozycyjne, nazwano zakładki.** Zwracanie wartości z funkcji ........................................................... **Błąd! Nie zdefiniowano zakładki. II. Nie zdefiniowano zakładki. I! Nie zdefiniowano zakładki.**  $\Pi$  Nie zdefiniowano zakładki. Przykłady wyrażeń lambda w Pythonie........................................... **Błąd! Nie zdefiniowano zakładki. 9. Nie zdefiniowano zakładki. Korzą z modu**łów wano zakładki. I. Nie zdefiniowano zakładki. Struktura i przykłady modułów Pythona......................................... **Błąd! Nie zdefiniowano zakładki. Przesztrzenie nazw i pakowano zakładki.** I! Nie zdefiniowano zakładki. **Tworzenie plicalists**: **Nie zdefiniowano zakładki.**  $\blacksquare$ ! Nie zdefiniowano zakładki. Podstawy obsługi plików................................................................. **Błąd! Nie zdefiniowano zakładki.**  $\blacksquare$ ! Nie zdefiniowano zakładki.

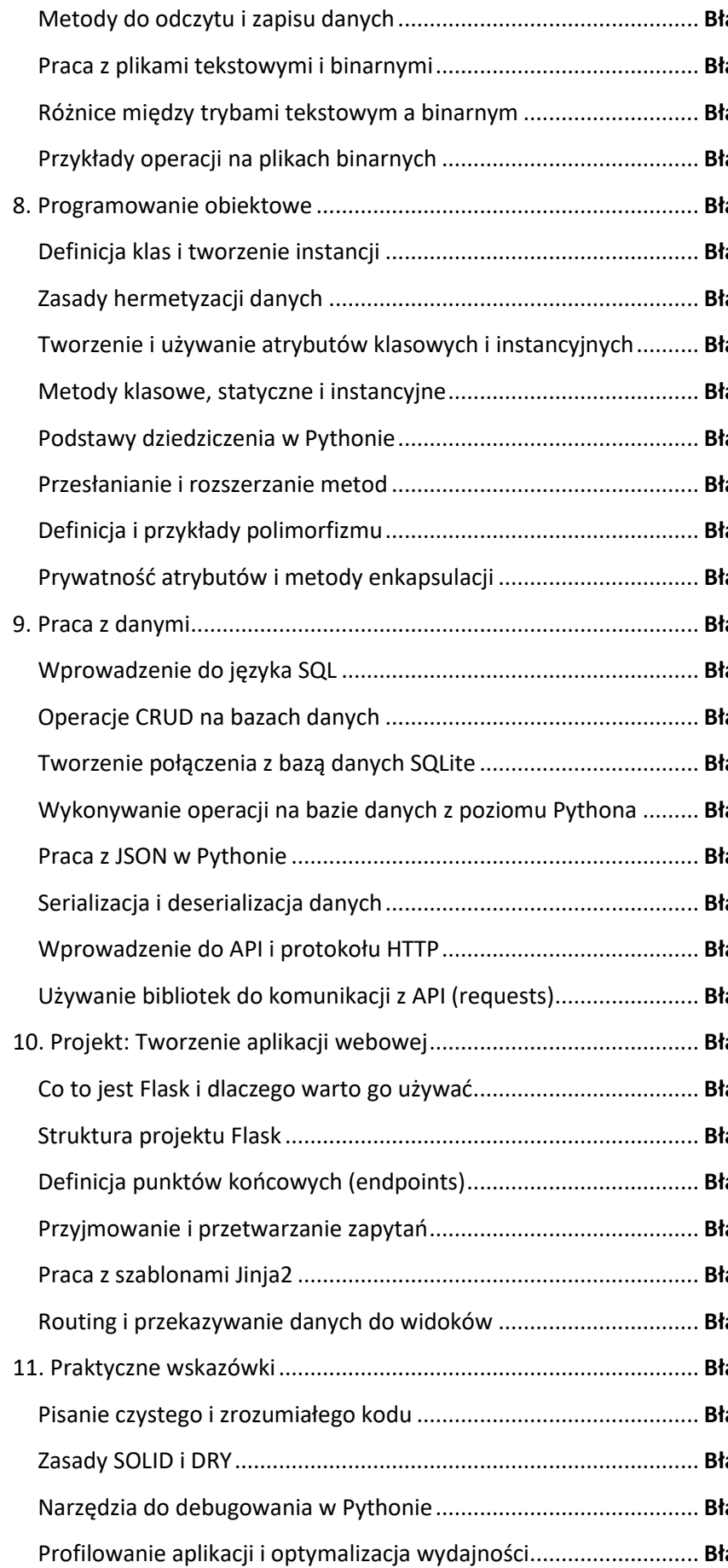

ad! Nie zdefiniowano zakładki. **ad! Nie zdefiniowano zakładki.** Różnice między trybami tekstowym a binarnym ............................ **Błąd! Nie zdefiniowano zakładki. ad! Nie zdefiniowano zakładki.** ad! Nie zdefiniowano zakładki. ad! Nie zdefiniowano zakładki. Zasady hermetyzacji danych ........................................................... **Błąd! Nie zdefiniowano zakładki.** gd! Nie zdefiniowano zakładki. ad! Nie zdefiniowano zakładki. Podstawy dziedziczenia w Pythonie................................................ **Błąd! Nie zdefiniowano zakładki. ad! Nie zdefiniowano zakładki.** ad! Nie zdefiniowano zakładki. **ad! Nie zdefiniowano zakładki.** 9. Praca z danymi................................................................................. **Błąd! Nie zdefiniowano zakładki.** gd! Nie zdefiniowano zakładki. **ad! Nie zdefiniowano zakładki.**  $q$ d! Nie zdefiniowano zakładki. ad! Nie zdefiniowano zakładki. ad! Nie zdefiniowano zakładki. ad! Nie zdefiniowano zakładki. ad! Nie zdefiniowano zakładki. Używanie bibliotek do komunikacji z API (requests)....................... **Błąd! Nie zdefiniowano zakładki.** 10. Projekt: Tworzenie aplikacji webowej........................................... **Błąd! Nie zdefiniowano zakładki. ad! Nie zdefiniowano zakładki.** gd! Nie zdefiniowano zakładki. **gd! Nie zdefiniowano zakładki. ad! Nie zdefiniowano zakładki. ad! Nie zdefiniowano zakładki. gd! Nie zdefiniowano zakładki.** 11. Praktyczne wskazówki................................................................... **Błąd! Nie zdefiniowano zakładki.** Pisanie czystego i zrozumiałego kodu ............................................. **Błąd! Nie zdefiniowano zakładki.**  $q$ d! Nie zdefiniowano zakładki. ad! Nie zdefiniowano zakładki. **ad! Nie zdefiniowano zakładki.** 

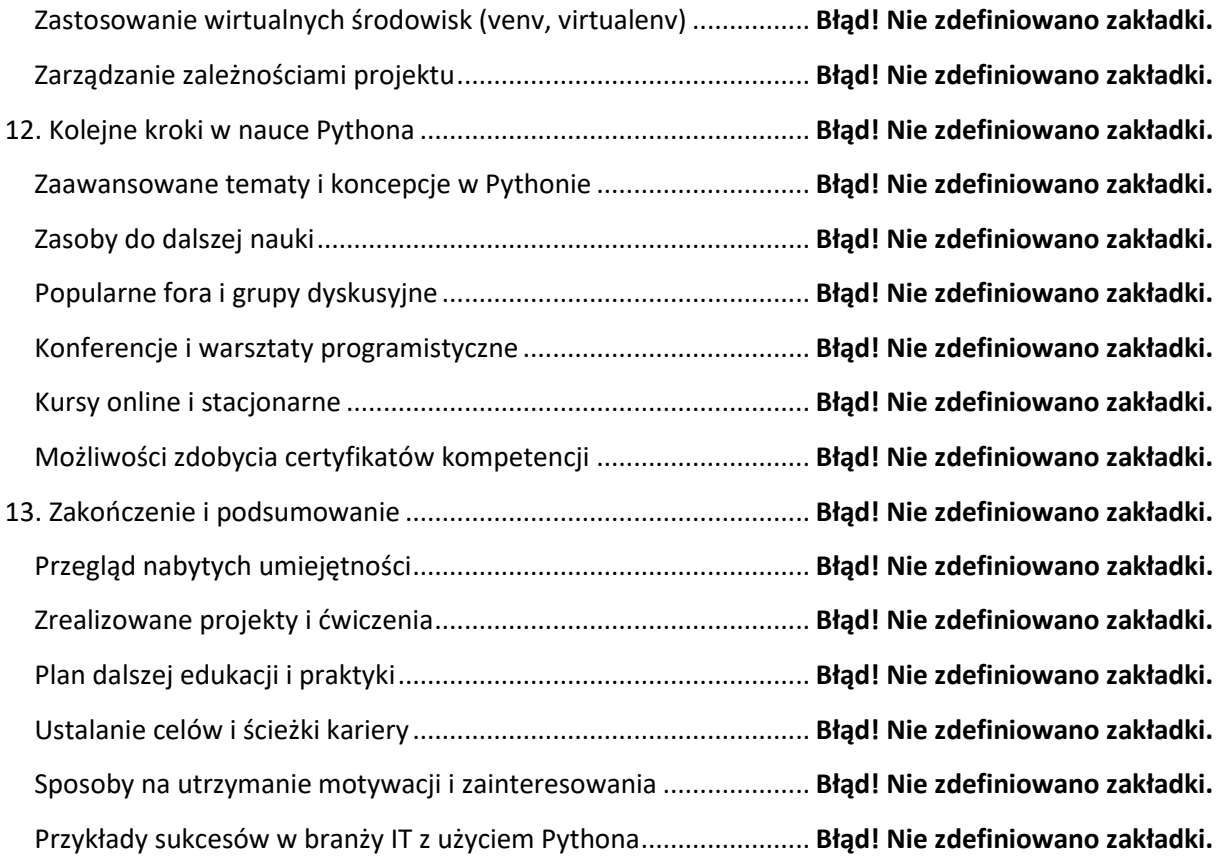

# <span id="page-7-0"></span>**1. Wprowadzenie do Pythona**

# <span id="page-8-0"></span>**Definicja języka programowania Python**

Python to dynamicznie typowany język programowania wysokiego poziomu, ceniony za swoją przejrzystość składniową i mocne wsparcie dla różnych paradygmatów programowania, takich jak programowanie obiektowe, imperatywne i, w pewnym stopniu, funkcjonalne. Został stworzony przez Guido van Rossuma i po raz pierwszy wydany w 1991 roku. Python jest znany z tego, że kładzie duży nacisk na czytelność kodu i jego łatwość w utrzymaniu, co jest częściowo osiągane przez wykorzystanie znaczących wcięć.

Jego filozofia projektowa akcentuje kod, który jest zarówno prosty, jak i elegancki. Python pozwala na wyrażenie złożonych idei w mniejszej liczbie linii kodu niż byłoby to możliwe w językach takich jak C++ czy Java. Jego składnia jest intuicyjna i pomaga nowym programistom w szybkim rozpoczynaniu pracy z kodem. Na przykład, pętle for i while w Pythonie są znacznie bardziej zrozumiałe w porównaniu z innymi językami, co ułatwia naukę podstawowych konceptów programowania.

Jedną z najbardziej charakterystycznych cech Pythona jest dynamiczne zarządzanie typami, co oznacza, że typy danych obiektów mogą zmieniać się w czasie wykonywania programu. Dzięki temu Python jest bardziej elastyczny i interaktywny w porównaniu z językami statycznie typowanymi. Na przykład, można zadeklarować zmienną jako liczbę, a później w tym samym skrypcie przypisać do niej ciąg znaków. Dynamiczne typowanie pozwala również na łatwe i szybkie prototypowanie aplikacji.

Python jest również znany ze swojej obszernej standardowej biblioteki, która dostarcza narzędzi do wielu typowych zadań programistycznych. Te biblioteki obejmują szeroki zakres funkcjonalności, od operacji na plikach, obsługi wyjątków, pracy z sieciami, aż po analizę danych i przetwarzanie obrazów. Dzięki temu programiści mogą korzystać z gotowych rozwiązań, oszczędzając czas na pisaniu kodu od zera.

Python jest językiem interpretowanym, co oznacza, że kod jest wykonywany linia po linii, co różni się od języków kompilowanych, takich jak C, gdzie cały kod jest przekształcany w plik wykonywalny przed jego uruchomieniem. Ta cecha sprawia, że Python jest doskonałym narzędziem do eksploracji danych i nauki programowania, ponieważ umożliwia szybką modyfikację i testowanie kodu.

Python jest również wszechstronny w swoich zastosowaniach. Jest szeroko stosowany w web development, naukach danych, sztucznej inteligencji, uczeniu maszynowym, automatyce, testowaniu oprogramowania i wielu innych obszarach. Jego prostota i elastyczność czynią go popularnym wyborem w wielu różnych branżach i projektach, od małych skryptów aż po duże systemy korporacyjne.

Programowanie obiektowe w Pythonie jest również jednym z jego kluczowych aspektów. Python wspiera tworzenie klas i obiektów, co umożliwia programistom organizowanie kodu w sposób bardziej modularny i zarządzanie złożonymi programami. To podejście ułatwia zarządzanie dużymi bazami kodu i współpracę w zespołach.

Python jest również językiem wieloplatformowym, co oznacza, że programy napisane w Pythonie mogą być uruchamiane na wielu różnych systemach operacyjnych, takich jak Windows, macOS, Linux, bez konieczności modyfikacji kodu. Ta portowalność czyni go bardzo atrakcyjnym dla programistów, którzy chcą, aby ich oprogramowanie było dostępne na różnych platformach.

Jednym z kluczowych aspektów Pythona jest jego społeczność. Została ona uznana za jedną z najbardziej przyjaznych i pomocnych w świecie programowania. Duża i aktywna społeczność programistów nie tylko tworzy i utrzymuje ogromną liczbę bibliotek zewnętrznych, ale również oferuje wsparcie poprzez fora, blogi, konferencje i warsztaty. To tworzy przyjazne środowisko dla osób, które chcą nauczyć się programowania, oraz umożliwia doświadczonym programistom wymianę wiedzy i doświadczeń.

Wnioskując, Python to wszechstronny język programowania, który wyróżnia się łatwością nauki, czytelną składnią, szeroką gamą zastosowań i silną społecznością. Jego elastyczność, portowalność i bogate biblioteki czynią go doskonałym wyborem dla programistów na każdym poziomie doświadczenia, od początkujących aż po ekspertów. Python kontynuuje swoją ewolucję, pozostając na czele innowacji technologicznych i jest kluczowym narzędziem w wielu nowoczesnych aplikacjach i systemach.

#### <span id="page-9-0"></span>**Historia powstania i ewolucja Pythona**

Python, jako jeden z najpopularniejszych języków programowania na świecie, ma bogatą i fascynującą historię, która zaczyna się pod koniec lat 80. XX wieku. Jego twórcą jest Guido van Rossum, holenderski programista, który rozpoczął pracę nad Pythonem w grudniu 1989 roku w Centrum Wiskunde & Informatica (CWI) w Holandii jako następca języka ABC, którego był również współtwórcą. Pierwsza publiczna wersja, Python 0.9.0, została wydana w lutym 1991 roku. Od tego czasu Python przeszedł długą drogę, ewoluując i adaptując się do zmieniających się potrzeb świata technologii.

Python został zaprojektowany z myślą o prostocie i czytelności, co było odpowiedzią na rosnącą złożoność języków programowania w tamtym okresie. Van Rossum chciał stworzyć język, który byłby zarówno potężny, jak i łatwy do nauki, zachowując przy tym wysoki poziom czytelności kodu. Python szybko zyskał popularność dzięki swojej prostocie, a także wsparciu dla wielu paradygmatów programowania, takich jak imperatywny, proceduralny, obiektowy i refleksyjny.

W 1994 roku wydana została wersja 1.0, która zawierała już wiele funkcji charakterystycznych dla Pythona, takich jak obsługa wyjątków, modułowość oraz zdolność do interakcji z systemem operacyjnym. W miarę rozwoju Python zyskiwał na funkcjonalnościach, stając się coraz bardziej elastycznym narzędziem dla programistów z różnych dziedzin.

Przełomem dla Pythona była publikacja wersji 2.0 w październiku 2000 roku. Wprowadziła ona wiele istotnych zmian, w tym pełne wsparcie dla programowania obiektowego i rozbudowane możliwości garbage collection (automatycznego zarządzania pamięcią). Wersja ta również zaznaczyła początek rozwoju społeczności wokół Pythona, co miało ogromny wpływ na dalsze kierunki rozwoju języka.

Jednak największą zmianą okazało się wprowadzenie Pythona 3.0 w grudniu 2008 roku. Ta wersja, często określana jako Python 3000 lub Py3k, była niekompatybilna wstecz, co oznaczało, że kody napisane w poprzednich wersjach Pythona nie zawsze działały poprawnie w nowej wersji bez modyfikacji. Python 3 wprowadził wiele ważnych zmian w składni i funkcjonalnościach, takich jak ulepszona obsługa Unicode, nowa składnia print, zmiana w sposobie traktowania zakresu zmiennych oraz ulepszenia w standardowej bibliotece.

Mimo początkowego oporu ze strony społeczności programistów z powodu braku kompatybilności wstecznej, Python 3 z czasem zyskał na popularności, a wiele istniejących projektów zostało przepisanych lub dostosowanych do nowej wersji. To pokazuje dynamikę i elastyczność społeczności Pythona, która jest w stanie dostosować się do zmian i wspólnie pracować nad ulepszaniem języka.

Python kontynuował swój rozwój, wprowadzając kolejne ulepszenia i nowe funkcjonalności. W ostatnich latach Python stał się jednym z najbardziej preferowanych języków w obszarach takich jak analiza danych, uczenie maszynowe, rozwój aplikacji webowych i automatyzacja. Dzięki swojej uniwersalności i łatwości w użyciu, Python stał się językiem wyboru dla wielu programistów, naukowców, inżynierów danych i studentów na całym świecie.

Rozwój Pythona był także napędzany przez liczne projekty open-source i współpracę społeczności. Platformy takie jak GitHub czy Bitbucket są pełne projektów, bibliotek i frameworków napisanych w Pythonie, co świadczy o jego popularności i wszechstronności. Społeczność programistów Pythona jest aktywna w organizowaniu konferencji, warsztatów i spotkań, co sprzyja wymianie wiedzy i doświadczeń.

W kontekście edukacji Python zyskał szczególne uznanie jako język, który łatwo jest zrozumieć i nauczyć się, co sprawia, że jest często wybierany jako pierwszy język programowania zarówno w szkołach, jak i na uniwersytetach. Jego prostota, połączona z potężnymi możliwościami, sprawia, że jest doskonałym narzędziem do nauki podstaw informatyki, jak i realizacji złożonych projektów programistycznych.

Na przestrzeni lat, Python zdobył reputację jako język, który jest zarówno potężny, jak i dostępny, co pozwoliło mu na zdobycie szerokiego grona użytkowników – od hobbystów po profesjonalnych programistów w dużych korporacjach. W obecnej formie, Python jest nie tylko narzędziem programistycznym, ale także platformą umożliwiającą tworzenie, dzielenie się i współpracę w różnorodnych dziedzinach technologicznych, co czyni go jednym z najbardziej wpływowych języków programowania naszych czasów.

# <span id="page-11-0"></span>**Filozofia projektowania języka (PEP 20 - Zen Pythona)**

Filozofia projektowania Pythona, często określana jako "Zen Pythona", jest zbiorem 19 aforystycznych zasad, które stanowią podstawę podejścia do projektowania tego języka programowania. Zostały one sformułowane przez Tima Petersa w Python Enhancement Proposal 20 (PEP 20) i choć nigdy oficjalnie nie przyjęto ich jako formalnych reguł, odzwierciedlają one ducha i kierunek, w jakim Python został rozwijany. Te zasady, choć krótkie i często enigmatyczne, odgrywają kluczową rolę w zrozumieniu, dlaczego Python działa w sposób, w jaki działa, i dlaczego jest tak ceniony przez programistów na całym świecie.

Pierwsza zasada, "Piękno jest lepsze niż brzydota", podkreśla wagę czytelności i estetyki w kodzie Pythona. Python jest projektowany tak, by kod był nie tylko funkcjonalny, ale również łatwy do przeczytania i zrozumienia. To podejście sprzyja współpracy i utrzymaniu kodu, co jest niezwykle ważne w długoterminowych projektach.

Kolejna zasada, "Jasność jest lepsza niż ukrywanie", podkreśla, że kod powinien być przejrzysty. Zamiast stosować skomplikowane konstrukcje czy niejasne triki programistyczne, Python zachęca do pisania kodu, który można łatwo zrozumieć na pierwszy rzut oka. To nie tylko ułatwia naukę języka początkującym, ale także pomaga doświadczonym programistom w szybkim rozwiązywaniu problemów.

"Prostota jest lepsza niż złożoność" to zasada, która wpływa na wiele decyzji projektowych w Pythonie. Prostota w Pythonie oznacza unikanie niepotrzebnych komplikacji, co czyni go dostępnym dla programistów o różnym poziomie zaawansowania. Proste rozwiązania są często bardziej eleganckie i efektywne, co jest ważne w projektowaniu oprogramowania.

Zasada "Powinna być jedna – i najlepiej tylko jedna – oczywista droga do zrobienia czegoś" odzwierciedla filozofię, że każdy problem powinien mieć jedno najlepsze rozwiązanie. W praktyce oznacza to, że Python stara się unikać zbędnych konstrukcji, które mogłyby prowadzić do niejednoznaczności i nieporozumień w kodzie.

"Teraz jest lepsze niż nigdy" to zasada, która promuje działanie i realizację pomysłów. W kontekście programowania oznacza to, że lepiej jest napisać działający kod teraz, nawet jeśli nie jest on idealny, niż odkładać jego pisanie w nieskończoność w oczekiwaniu na doskonałe rozwiązanie.

Z kolei "Chociaż nigdy nie jest często lepiej niż właśnie teraz" jest przypomnieniem, że niektóre rzeczy wymagają przemyślenia i nie powinny być realizowane pochopnie. W programowaniu oznacza to, że czasami warto poczekać z implementacją pewnych funkcji lub rozwiązań, aby lepiej zrozumieć problem i znaleźć optymalne rozwiązanie.

"Jeśli implementacja jest trudna do wyjaśnienia, to jest zła idea. Jeśli implementacja jest łatwa do wyjaśnienia, może to być dobra idea" to zasada, która podkreśla wagę prostoty i zrozumiałości w projektowaniu oprogramowania. Dobrze zaprojektowany kod powinien być intuicyjny i prosty w wyjaśnianiu, co czyni go łatwiejszym do zrozumienia i utrzymania.

Python jest również znany z promowania zasady, że "Błędy nigdy nie powinny być cicho ignorowane. Chyba że są wyraźnie wyciszone". Oznacza to, że każdy błąd, który pojawia się w programie, powinien być zauważony i obsłużony. Ignorowanie błędów może prowadzić do poważniejszych problemów w przyszłości, dlatego Python zachęca do aktywnego ich rozpoznawania i naprawiania.

Wreszcie, "W obliczu niejednoznaczności, odmów sobie pokusy zgadywania" to zasada, która przypomina o unikaniu domysłów w sytuacjach niejasnych. W programowaniu, gdzie precyzja jest kluczowa, lepiej jest zrezygnować z zgadywania i zamiast tego poszukać jasnych i jednoznacznych rozwiązań.

"Zen Pythona", choć nie jest formalnym zestawem reguł, stanowi istotną część kultury Pythona. Odzwierciedla on podejście do projektowania, które skupia się na czytelności, prostocie i efektywności. Te zasady są nie tylko praktycznymi wskazówkami dla programistów, ale także odzwierciedlają ogólną filozofię, która stoi za Pythonem. Wpływają one na sposób, w jaki Python jest rozwijany, uczony i stosowany, czyniąc go jednym z najbardziej przyjaznych i elastycznych języków programowania dostępnych obecnie na rynku.

# <span id="page-13-0"></span>**Dlaczego Python jest popularny?**

Python zyskał ogromną popularność ze względu na swoją wszechstronność, co czyni go jednym z najbardziej uniwersalnych języków programowania. Jest to wynik jego elastycznej składni, szerokiego zakresu zastosowań oraz łatwości nauki i użycia. Ta wszechstronność sprawia, że Python znajduje zastosowanie w wielu różnych dziedzinach, od web developmentu, przez analizę danych, aż po sztuczną inteligencję i naukę o danych.

W dziedzinie web developmentu, Python jest często wybierany ze względu na swoje frameworki, takie jak Django i Flask. Te frameworki oferują szybkie i efektywne rozwiązania do tworzenia złożonych aplikacji internetowych. Django, ze swoim podejściem "wszystko w jednym", zapewnia narzędzia potrzebne do stworzenia bezpiecznych, skalowalnych i utrzymywalnych aplikacji webowych. Flask z kolei oferuje większą elastyczność, pozwalając programistom na większą kontrolę nad komponentami aplikacji.

W analizie danych, Python jest niezastąpiony dzięki bibliotekom takim jak Pandas, NumPy i Matplotlib. Pandas ułatwia manipulację i analizę dużych zestawów danych, NumPy oferuje potężne narzędzia do obliczeń naukowych, a Matplotlib umożliwia tworzenie zaawansowanych wizualizacji danych. Ta kombinacja sprawia, że Python jest idealnym narzędziem dla naukowców danych, analityków i inżynierów danych do przetwarzania, analizowania i prezentowania danych.

W dziedzinie sztucznej inteligencji (AI) i uczenia maszynowego (ML), Python również dominuje, głównie dzięki bibliotekom takim jak TensorFlow, Keras i PyTorch. Te biblioteki oferują zaawansowane funkcje do tworzenia i trenowania modeli AI i ML, co jest kluczowe w takich obszarach jak rozpoznawanie obrazów, przetwarzanie języka naturalnego i autonomiczne pojazdy. Prostota i elastyczność Pythona w połączeniu z potężnymi bibliotekami czynią go idealnym wyborem dla badaczy i inżynierów pracujących nad przyszłością AI.

Python znajduje również zastosowanie w nauce i inżynierii, gdzie jest wykorzystywany do symulacji, obliczeń naukowych i eksperymentów. Biblioteki takie jak SciPy i NumPy oferują narzędzia niezbędne do przeprowadzania złożonych obliczeń matematycznych i naukowych. Dzięki temu Python stał się popularnym narzędziem wśród naukowców i inżynierów z różnych dziedzin, w tym fizyki, chemii, biologii i inżynierii materiałowej.

W dziedzinie edukacji, Python jest często wybierany jako pierwszy język programowania ze względu na swoją prostotę i czytelność. Jego składnia jest intuicyjna, co ułatwia zrozumienie podstawowych koncepcji programowania. Jest to ważne zwłaszcza dla studentów, którzy dopiero rozpoczynają swoją przygodę z informatyką. Python jest także szeroko stosowany w nauczaniu programowania na poziomie szkolnym, co dodatkowo wpływa na jego popularność.

Automatyzacja i skrypty to kolejne obszary, w których Python jest chętnie wykorzystywany. Dzięki swojej prostej składni i zdolności do interakcji z różnymi systemami operacyjnymi, Python jest idealny do pisania skryptów, które automatyzują nudne lub czasochłonne zadania. Od prostych skryptów do zarządzania plikami po bardziej złożone programy do automatyzacji procesów biznesowych, Python jest wszechstronnym narzędziem do automatyzacji.

Oprócz tych głównych obszarów, Python znajduje zastosowanie również w wielu innych dziedzinach, takich jak tworzenie gier, robotyka, przetwarzanie obrazów i wiele innych. Jego uniwersalność, wsparta przez bogaty ekosystem bibliotek i frameworków, sprawia, że jest to język wyboru dla wielu różnorodnych projektów. Dodatkowo, silna społeczność Pythona i dostępność szerokiej gamy zasobów edukacyjnych i dokumentacji sprawiają, że jest on dostępny dla programistów na każdym poziomie zaawansowania.

Wszechstronność Pythona jako języka programowania polega na jego zdolności do dostosowywania się do różnorodnych wymagań i zastosowań. Od prostych skryptów po złożone systemy, Python zapewnia narzędzia niezbędne do realizacji szerokiego zakresu projektów. Jego uniwersalność, w połączeniu z łatwością nauki i silną społecznością, czyni go jednym z najbardziej popularnych i pożądanych języków programowania na świecie.

# <span id="page-14-0"></span>**Łatwość nauki i czytelność składni**

Python jest jednym z najbardziej popularnych języków programowania na świecie, a kluczowe przyczyny tej popularności to łatwość nauki i czytelność składni. Jego prosta, ale potężna składnia umożliwia szybkie przyswajanie podstaw programowania, co czyni go idealnym wyborem zarówno dla początkujących, jak i doświadczonych programistów.

Jednym z aspektów, który sprawia, że Python jest tak łatwy do nauki, jest jego jasna i skoncentrowana składnia. W przeciwieństwie do innych języków programowania, które mogą być obciążone skomplikowaną składnią, Python wykorzystuje proste słowa kluczowe i struktury, które ułatwiają zrozumienie tego, co dany fragment kodu robi. Na przykład, pętle i instrukcje warunkowe w Pythonie są proste i zwięzłe. Używa się słów kluczowych takich jak "for" i "while" do tworzenia pętli, a "if", "elif" i "else" do instrukcji warunkowych, co sprawia, że kod jest łatwy do napisania i zrozumienia.

Innym czynnikiem przyczyniającym się do łatwości nauki Pythona jest jego silne typowanie dynamiczne. Oznacza to, że typy danych zmiennych są określane automatycznie w czasie wykonywania programu, co eliminuje potrzebę deklarowania typów zmiennych, jak to ma miejsce w wielu innych językach. To upraszcza proces kodowania, zwłaszcza dla początkujących, którzy mogą mieć trudności z zrozumieniem zawiłości statycznego typowania.

Python jest również znany ze swojej czytelności. Czytelność kodu to kluczowy aspekt, który sprawia, że programowanie jest bardziej dostępne. W Pythonie bloki kodu są definiowane przez wcięcia, co nie tylko wymusza na programistach pisanie uporządkowanego kodu, ale także sprawia, że jest on łatwiejszy do śledzenia i zrozumienia. To jest szczególnie ważne w środowisku edukacyjnym, gdzie uczący się mogą szybko zrozumieć strukturę i przepływ programu.

Ponadto, Python ma ogromną społeczność użytkowników i programistów, co przyczynia się do jego popularności wśród początkujących. Wielu nowych programistów zaczyna od Pythona ze względu na dostępność zasobów edukacyjnych, takich jak tutoriale, dokumentacja, książki i kursy online. Wsparcie społecznościowe jest nieocenione w procesie nauki, oferując początkującym programistom dostęp do porad, najlepszych praktyk i rozwiązań problemów.

Python jest także wszechstronny i praktyczny, co oznacza, że początkujący programiści mogą szybko zacząć tworzyć użyteczne aplikacje. Oferuje bogatą bibliotekę standardową i szeroki wybór zewnętrznych pakietów i frameworków, co pozwala łatwo rozszerzyć funkcjonalność swoich programów. Od tworzenia prostych skryptów po rozbudowane aplikacje webowe i analizę danych, Python zapewnia narzędzia niezbędne do realizacji różnorodnych projektów.

Kolejnym aspektem przemawiającym za Pythonem jest jego przenośność i interoperacyjność. Kod napisany w Pythonie może być łatwo przenoszony między różnymi platformami i systemami operacyjnymi. Ponadto, Python może współdziałać z innymi językami, takimi jak C i Java, co pozwala na integrację z istniejącymi aplikacjami i systemami. Ta elastyczność sprawia, że Python jest atrakcyjnym wyborem dla wielu projektów programistycznych.

Python nie tylko ułatwia naukę programowania, ale także umożliwia szybkie przechodzenie od nauki do praktycznego stosowania wiedzy. Dzięki temu, że jest to język wysokiego poziomu, programiści mogą skupić się na rozwiązywaniu rzeczywistych problemów, zamiast na zawiłościach technicznych. To sprawia, że Python jest idealnym wyborem dla osób, które chcą szybko zacząć programować i widzieć konkretne efekty swojej pracy.

W rezultacie, Python jest wybierany przez programistów na całym świecie z różnych powodów, ale przede wszystkim ze względu na łatwość nauki i czytelność składni. Jego prostota, w połączeniu z potężnymi możliwościami i wsparciem społeczności, sprawia, że jest to jeden z najbardziej dostępnych i preferowanych języków programowania dla osób na każdym poziomie zaawansowania.

# <span id="page-16-0"></span>**Silna społeczność i wsparcie open source**

Python cieszy się ogromną popularnością częściowo dzięki swojej silnej społeczności oraz wsparciu dla projektów open source. Społeczność programistów Pythona jest jedną z najbardziej aktywnych i wspierających w świecie technologii, co ma kluczowe znaczenie dla sukcesu języka. Współpraca, dzielenie się wiedzą i otwarty dostęp do zasobów to filary, na których opiera się ta społeczność.

Jednym z głównych aspektów, który przyciąga programistów do Pythona, jest jego otwarty charakter. Kod źródłowy Pythona jest dostępny publicznie, co oznacza, że każdy może go zobaczyć, nauczyć się z niego, a nawet przyczynić się do jego rozwoju. Ta otwartość sprzyja innowacjom i ciągłemu ulepszaniu języka, gdyż społeczność ma możliwość aktywnego uczestnictwa w procesie tworzenia i doskonalenia Pythona. W rezultacie, Python szybko adaptuje się do nowych trendów i potrzeb programistów.

Społeczność Pythona jest również znana z organizowania licznych konferencji, warsztatów i meetupów na całym świecie. Wydarzenia takie jak PyCon, EuroPython czy regionalne spotkania użytkowników Pythona (PyMeetups) oferują możliwości nauki, networking'u oraz wymiany doświadczeń. Na tych spotkaniach nowi programiści mają szansę spotkać ekspertów i liderów myśli, co stanowi nieocenione źródło inspiracji i wiedzy.

Ponadto, istnieje wiele zasobów online, w tym fora dyskusyjne, blogi, portale z tutorialami oraz platformy typu Stack Overflow, gdzie programiści mogą zadawać pytania, szukać pomocy i dzielić się rozwiązaniami. Te zasoby są łatwo dostępne i często bezpłatne, co obniża barierę wejścia dla nowych użytkowników Pythona.

Python korzysta także z potężnego wsparcia w postaci licznych bibliotek i frameworków open source, które są nieustannie rozwijane i ulepszane przez społeczność. Biblioteki takie jak NumPy, Pandas, TensorFlow czy Django, są tworzone i utrzymywane przez społeczność, co zapewnia stały dostęp do najnowszych narzędzi i technologii. Te biblioteki ułatwiają programowanie w Pythonie, czyniąc go bardziej przystępnym i funkcjonalnym dla szerokiej gamy zastosowań, od analizy danych po rozwój aplikacji webowych.

Również w edukacji Python zyskuje na popularności dzięki wsparciu społeczności. Nauczyciele i wykładowcy często polegają na materiałach stworzonych przez społeczność, aby uczyć programowania w Pythonie. Wiele uniwersytetów i szkół korzysta z otwartych podręczników i kursów online, co pomaga w rozpowszechnianiu wiedzy o Pythonie.

Oprócz wsparcia edukacyjnego, społeczność Pythona aktywnie wspiera początkujących programistów. Nowi użytkownicy Pythona często znajdują mentorów i przewodników wśród bardziej doświadczonych członków społeczności, co pomaga im w szybkim osiągnięciu biegłości w języku. Ta kultura mentorstwa i wsparcia jest jednym z kluczowych czynników, które przyczyniają się do ciągłego wzrostu i odnowy społeczności Pythona.

Ważnym aspektem, który wyróżnia społeczność Pythona, jest jej różnorodność i inkluzywność. Python jest używany przez programistów na całym świecie, co przyczynia się do różnorodności perspektyw i doświadczeń. Społeczność ta jest otwarta i przyjazna dla osób z różnych środowisk, co zachęca do kreatywności i innowacji w rozwiązywaniu problemów.

Wreszcie, sukces Pythona jako narzędzia open source jest również wynikiem jego stosowania w wielu dużych projektach i firmach. Firmy takie jak Google, Netflix i Spotify używają Pythona do różnorodnych celów, co dodatkowo zwiększa jego wiarygodność i popularność. Te firmy często również przyczyniają się do społeczności poprzez udostępnianie własnych narzędzi i bibliotek, co jeszcze bardziej wzmocniło ekosystem Pythona.

Silna społeczność i wsparcie dla projektów open source są kluczowymi czynnikami, które przyczyniły się do popularności Pythona. Dzięki temu Python nie tylko rozwija się jako język, ale także tworzy dynamiczne środowisko, w którym programiści mogą uczyć się, dzielić doświadczeniami i rozwijać swoje umiejętności. Ta otwartość i dostępność sprawiają, że Python jest atrakcyjny dla szerokiej gamy użytkowników - od początkujących programistów po doświadczonych profesjonalistów.

#### <span id="page-18-0"></span>**Bogaty zestaw bibliotek i frameworków**

Python, jako jeden z najbardziej wszechstronnych języków programowania, zawdzięcza swoją popularność między innymi bogatemu zestawowi bibliotek i frameworków. Te narzędzia znacznie rozszerzają możliwości Pythona, czyniąc go niezwykle użytecznym w różnych dziedzinach, od analizy danych i uczenia maszynowego po rozwój aplikacji internetowych i automatyzację.

Jednym z największych atutów Pythona jest jego standardowa biblioteka, która jest bardzo obszerna i zawiera moduły do obsługi wielu różnych zadań. Na przykład, moduł 'os' pozwala na interakcję z systemem operacyjnym, 'math' dostarcza funkcji matematycznych, a 'json' ułatwia pracę z formatem danych JSON. Te wbudowane narzędzia sprawiają, że Python jest samowystarczalny w wielu typowych scenariuszach programistycznych.

Python jest również liderem w dziedzinie analizy danych i uczenia maszynowego dzięki bibliotekom takim jak NumPy, Pandas, Scikit-learn i TensorFlow. NumPy oferuje wsparcie dla zaawansowanych obliczeń numerycznych, co jest fundamentem dla wielu operacji analitycznych i naukowych. Pandas to biblioteka, która ułatwia manipulację danymi i analizę, dzięki wydajnym strukturom danych takim jak DataFrame. Scikit-learn jest jednym z najpopularniejszych narzędzi do uczenia maszynowego, oferującym szeroki zakres algorytmów klasyfikacji, regresji i klasteryzacji. TensorFlow, opracowany przez Google, jest biblioteką do uczenia maszynowego i sztucznej inteligencji, która umożliwia tworzenie zaawansowanych modeli ML i AI.

W dziedzinie rozwoju aplikacji internetowych, Python oferuje takie frameworki jak Django i Flask. Django, znany ze swojej "baterie w zestawie" filozofii, jest pełnym frameworkiem, który zawiera wszystko, czego potrzeba do budowy bezpiecznych i skalowalnych aplikacji webowych. Flask z kolei jest lżejszym frameworkiem, który oferuje większą elastyczność i jest idealny dla mniejszych projektów lub kiedy deweloperzy chcą większej kontroli nad komponentami aplikacji.

Python jest również popularny w automatyzacji i skryptowaniu. Biblioteki takie jak Selenium do automatyzacji przeglądarek internetowych, czy PyAutoGUI do automatyzacji interfejsu użytkownika, pozwalają na tworzenie skryptów, które mogą wykonywać różnorodne zadania, od prostego zarządzania plikami po złożone procesy testowania oprogramowania.

W dziedzinie nauki, biblioteki takie jak SciPy (dla obliczeń naukowych), Matplotlib (dla wizualizacji danych) i Biopython (dla bioinformatyki) są nieocenione. Pozwalają one naukowcom z różnych dziedzin na przeprowadzanie złożonych analiz i wizualizacji danych, co przyspiesza postęp badawczy.

Python znajduje również zastosowanie w finansach i handlu algorytmicznym, gdzie biblioteki takie jak pandas, NumPy i QuantLib są wykorzystywane do analizy danych finansowych, modelowania ryzyka i optymalizacji portfela. Te narzędzia umożliwiają szybką i efektywną analizę dużych zbiorów danych finansowych, co jest kluczowe w szybkim tempie współczesnych rynków finansowych.

W świecie rozwoju gier, biblioteki takie jak Pygame oferują prosty sposób na tworzenie gier, co jest atrakcyjne dla hobbystów oraz dla tych, którzy chcą rozpocząć swoją przygodę z programowaniem gier.

Co ważne, większość z tych bibliotek jest aktywnie rozwijana i utrzymywana przez społeczność open source, co oznacza, że są one regularnie aktualizowane i dostosowywane do nowych wyzwań i potrzeb. Dostępność tak szerokiego spektrum narzędzi sprawia, że Python jest niezwykle elastycznym językiem, który można dostosować do niemal każdego projektu programistycznego.

Podsumowując, bogaty zestaw bibliotek i frameworków jest jednym z kluczowych powodów, dla których Python jest tak popularny w różnych dziedzinach. Te narzędzia umożliwiają programistom tworzenie zaawansowanych aplikacji z mniejszym nakładem pracy i w krótszym czasie. Niezależnie od tego, czy chodzi o rozwój aplikacji internetowych, analizę danych, naukę, automatyzację, czy tworzenie gier, Python oferuje narzędzia, które pomagają w realizacji tych zadań. Ta wszechstronność, w połączeniu z łatwością nauki i silną społecznością, czyni Python jednym z najbardziej pożądanych języków programowania w dzisiejszych czasach.

#### <span id="page-19-0"></span>**Ściąganie i instalacja Pythona na różnych systemach operacyjnych**

Instalacja Pythona jest pierwszym krokiem w podróży każdego początkującego programisty i jest procesem stosunkowo prostym, choć różni się w zależności od systemu operacyjnego. Python jest dostępny na większość systemów, w tym Windows, macOS i różne dystrybucje Linuxa. Poniżej przedstawiono krok po kroku, jak zainstalować Pythona na tych systemach.

Na systemie Windows proces instalacji Pythona rozpoczyna się od odwiedzenia oficjalnej strony Pythona, python.org, i przejścia do sekcji pobierania. Na tej stronie znajduje się najnowsza wersja Pythona do pobrania. Po pobraniu pliku instalacyjnego należy go uruchomić. Ważne jest, aby zaznaczyć opcję "Add Python to PATH" podczas instalacji, co umożliwi łatwe uruchamianie Pythona z linii komend. Instalator oferuje również opcje zaawansowane, takie jak wybór lokalizacji instalacji czy instalacja dodatkowych narzędzi, takich jak pip, narzędzie do zarządzania pakietami Pythona.

Na macOS proces instalacji jest podobny. Można pobrać Pythona bezpośrednio ze strony python.org lub skorzystać z menedżera pakietów, takiego jak Homebrew. Użycie Homebrew jest proste i wymaga jedynie wpisania komendy "brew install python" w terminalu. To automatycznie zainstaluje najnowszą wersję Pythona. Podobnie jak w przypadku Windows, po zainstalowaniu Pythona warto upewnić się, że jest on dodany do ścieżki systemowej, co umożliwi uruchamianie go z terminala.

Dla użytkowników Linuxa, Python jest często zainstalowany domyślnie. Jednakże, aby upewnić się, że ma się najnowszą wersję, można zainstalować Pythona za pomocą menedżera pakietów swojej dystrybucji. Na przykład, w dystrybucjach opartych na Debianie, takich jak Ubuntu, można użyć komendy "sudo apt-get install python3" w terminalu. Ważne jest, aby używać "python3", ponieważ wiele dystrybucji Linuxa nadal używa Pythona 2 jako domyślnego interpretera.

Po instalacji Pythona na każdym systemie operacyjnym dobrą praktyką jest sprawdzenie wersji, aby upewnić się, że instalacja przebiegła pomyślnie. Można to zrobić, otwierając terminal lub wiersz poleceń i wpisując "python --version" lub "python3 --version". To pokaże zainstalowaną wersję Pythona.

Kolejnym krokiem po instalacji Pythona jest zazwyczaj zainstalowanie pip, narzędzia do zarządzania pakietami, które umożliwia instalację i zarządzanie bibliotekami i narzędziami Pythona. W nowszych wersjach Pythona pip jest zazwyczaj instalowany automatycznie, ale można to sprawdzić wpisując "pip --version" w terminalu lub wierszu poleceń.

Mając zainstalowany Python i pip, użytkownik jest gotowy do rozpoczynania pracy z Pythonem. Można teraz z łatwością instalować różne pakiety, tworzyć wirtualne środowiska do zarządzania zależnościami projektów i zaczynać eksplorować niesamowity świat programowania w Pythonie.

Instalacja Pythona jest więc stosunkowo prosta i stanowi pierwszy krok do wejścia w świat programowania. Ważne jest, aby śledzić instrukcje dotyczące swojego systemu operacyjnego i upewnić się, że wszystko jest poprawnie skonfigurowane, aby uniknąć problemów w przyszłej pracy. Python, będąc jednym z najbardziej dostępnych i przyjaznych dla użytkownika języków

programowania, oferuje szerokie możliwości zarówno dla początkujących, jak i zaawansowanych programistów, otwierając drzwi do świata technologii i innowacji.

#### <span id="page-21-0"></span>**Konfiguracja środowiska programistycznego**

Konfiguracja środowiska programistycznego Pythona jest kluczowym krokiem, który umożliwia wydajną i efektywną pracę z tym językiem. Po zainstalowaniu Pythona, ważne jest, aby skonfigurować środowisko tak, aby odpowiadało indywidualnym potrzebom i preferencjom użytkownika. Obejmuje to ustawienie interpretera Pythona, konfigurację środowiska wirtualnego, zainstalowanie potrzebnych bibliotek i wybór odpowiedniego edytora kodu lub zintegrowanego środowiska programistycznego (IDE).

Po pierwsze, należy upewnić się, że interpreter Pythona jest poprawnie zainstalowany i skonfigurowany. Można to zrobić otwierając terminal lub wiersz poleceń i wpisując python --version lub python3 --version, co powinno wyświetlić zainstalowaną wersję Pythona. Jeśli Python jest poprawnie zainstalowany, następnym krokiem jest ustawienie zmiennej środowiskowej PATH, co pozwala na uruchamianie Pythona z dowolnego miejsca w systemie. W systemach Windows często jest to wykonane automatycznie podczas instalacji, ale w niektórych przypadkach może wymagać ręcznej konfiguracji.

Kolejnym ważnym elementem jest użycie wirtualnych środowisk, co jest zalecane w pracy nad różnymi projektami Pythona. Wirtualne środowiska pozwalają na izolację zależności dla poszczególnych projektów, co zapobiega konfliktom między różnymi bibliotekami i różnymi wersjami tych bibliotek. Do tworzenia wirtualnych środowisk można użyć narzędzi takich jak venv, które jest wbudowane w Pythona 3.3 i nowsze. Aby utworzyć nowe środowisko wirtualne, wystarczy w terminalu wykonać komendę python -m venv nazwa\_srodowiska. Aktywacja środowiska wirtualnego różni się w zależności od systemu operacyjnego, ale zazwyczaj w systemach Unixowych używa się komendy source nazwa\_srodowiska/bin/activate, a w Windows nazwa\_srodowiska\Scripts\activate.

Po skonfigurowaniu wirtualnego środowiska następnym krokiem jest zainstalowanie potrzebnych bibliotek i pakietów. Python posiada bogaty ekosystem bibliotek dostępnych za pośrednictwem narzędzia do zarządzania pakietami pip. Aby zainstalować pakiet, wystarczy użyć komendy pip install nazwa pakietu. Na przykład, aby zainstalować popularną bibliotekę do nauki maszynowej Scikitlearn, należy użyć komendy pip install scikit-learn.

Wybór odpowiedniego edytora kodu lub IDE to kolejny ważny aspekt konfiguracji środowiska Pythona. Dla początkujących często zalecany jest prosty edytor tekstu, taki jak Notepad++ lub Sublime Text, ale w miarę rozwoju umiejętności, wielu programistów przechodzi na bardziej zaawansowane środowiska takie jak PyCharm, Visual Studio Code czy Jupyter Notebook. Te narzędzia oferują wiele funkcji ułatwiających pracę, w tym debugowanie kodu, zarządzanie wirtualnymi środowiskami, integrację z systemami kontroli wersji oraz wiele innych.

Dodatkowo, warto skonfigurować narzędzia do kontroli jakości kodu, takie jak linter (np. pylint) i formater kodu (np. black), które pomagają w utrzymaniu czystości i spójności kodu zgodnie z dobrymi praktykami. Te narzędzia są szczególnie przydatne w dużych projektach i pracy zespołowej.

Konfiguracja środowiska programistycznego Pythona jest elastyczna i może być dostosowana do indywidualnych potrzeb. Kluczem jest wybór narzędzi i ustawień, które najlepiej pasują do stylu pracy i wymagań projektu. Dobrze skonfigurowane środowisko nie tylko ułatwia pisanie i zarządzanie kodem, ale także znacznie zwiększa produktywność i przyjemność z programowania.

# <span id="page-22-0"></span>**Przykład pierwszego uruchomienia interpretera Pythona**

Po zainstalowaniu Pythona, pierwsze uruchomienie interpretera to ekscytujący moment, który otwiera drzwi do świata programowania. Aby rozpocząć, wystarczy otworzyć terminal lub wiersz poleceń, w zależności od systemu operacyjnego. Wpisanie komendy python lub python3 (w zależności od tego, jak jest skonfigurowany system i zainstalowana wersja Pythona) uruchomi interpreter Pythona, co jest sygnalizowane przez pojawienie się promptu >>>, co oznacza, że interpreter jest gotowy do przyjmowania poleceń.

W tej interaktywnej konsoli Pythona można bezpośrednio wpisywać i wykonywać kod Pythona. Na przykład, można zacząć od prostego wyrażenia matematycznego, takiego jak print(2 + 3), co powinno wyświetlić wynik 5. To prosty przykład pokazuje, jak Python może być używany jako zaawansowany kalkulator. Jednak możliwości są znacznie szersze.

Kolejnym krokiem może być eksperymentowanie z różnymi typami danych i operacjami. Na przykład, można przypisać wartości do zmiennych:  $x = 10$  i  $y = 20$ , a następnie wykonać na nich operacje, jak dodawanie: print(x + y). Można również wypróbować inne typy danych, takie jak ciągi znaków (stringi): nazwa = "Python" i wypisywać je na ekranie: print(nazwa).

Interpreter Pythona w trybie interaktywnym jest również doskonałym narzędziem do nauki i eksperymentowania z językiem. Można na przykład eksplorować różne struktury danych, takie jak listy (lista = [1, 2, 3]), słowniki (slownik = {'klucz': 'wartość'}) czy krotki (krotka = (1, 2, 3)), a następnie operować na tych strukturach, np. dodając do nich elementy, usuwając je czy też dostęp do poszczególnych elementów.

W środowisku interaktywnym można również testować funkcje. Na przykład, definiując prostą funkcję:

*def powitanie(imie):*

 *return "Witaj, " + imie + "!"*

a następnie wywołując ją: print(powitanie("Świecie")), co powinno wyświetlić: Witaj, Świecie!.

To tylko kilka przykładów tego, co można zrobić podczas pierwszego uruchomienia interpretera Pythona. Środowisko interaktywne jest doskonałym miejscem do nauki podstaw, eksperymentowania z kodem i testowania różnych fragmentów kodu przed umieszczeniem ich w pełnym programie. Jest to też świetny sposób na szybkie sprawdzenie, jak działają różne fragmenty kodu, bez konieczności tworzenia i uruchamiania całego skryptu.

Warto pamiętać, że wszystkie operacje wykonane w trybie interaktywnym są nietrwałe, co oznacza, że po zamknięciu interpretera wszystkie wprowadzone dane i definicje funkcji zostaną utracone. Dlatego też, gdy tylko poczujesz się pewniej z podstawami Pythona, warto zacząć pracować z plikami źródłowymi, gdzie kod można zapisywać i uruchamiać wielokrotnie.

Pierwsze uruchomienie interpretera Pythona jest więc nie tylko ekscytującym momentem, ale również ważnym krokiem w nauce programowania. Daje ono bezpośrednią informację zwrotną i pozwala na interaktywne eksplorowanie języka, co jest nieocenione w procesie nauki i rozwoju umiejętności programistycznych.